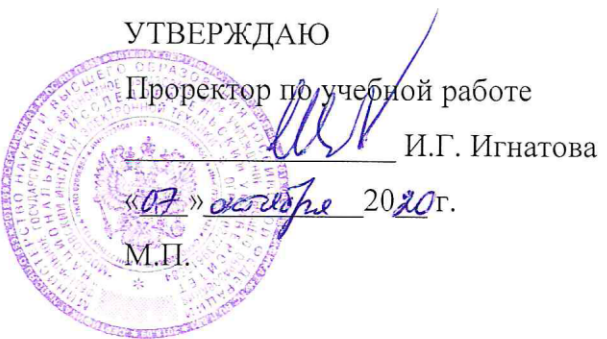

#### **РАБОЧАЯ ПРОГРАММА УЧЕБНОЙ ДИСЦИПЛИНЫ**

«Электродинамика и распространение радиоволн»

Направление подготовки – 11.03.01 «Радиотехника»

Направленность (профиль) – «Эксплуатация и испытания радиоинформационных систем»

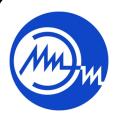

 ДОКУМЕНТ ПОДПИСАН ЭЛЕКТРОННОЙ ПОДПИСЬЮ

Сертификат: 021B3F91004AAD61874DBC90987DB30618 Владелец: Беспалов Владимир Александрович Действителен: с 17.06.2021 до 17.06.2022

Москва 2020

#### **1. ПЕРЕЧЕНЬ ПЛАНИРУЕМЫХ РЕЗУЛЬТАТОВ ОБУЧЕНИЯ**

Дисциплина участвует в формировании следующих компетенций образовательных программ:

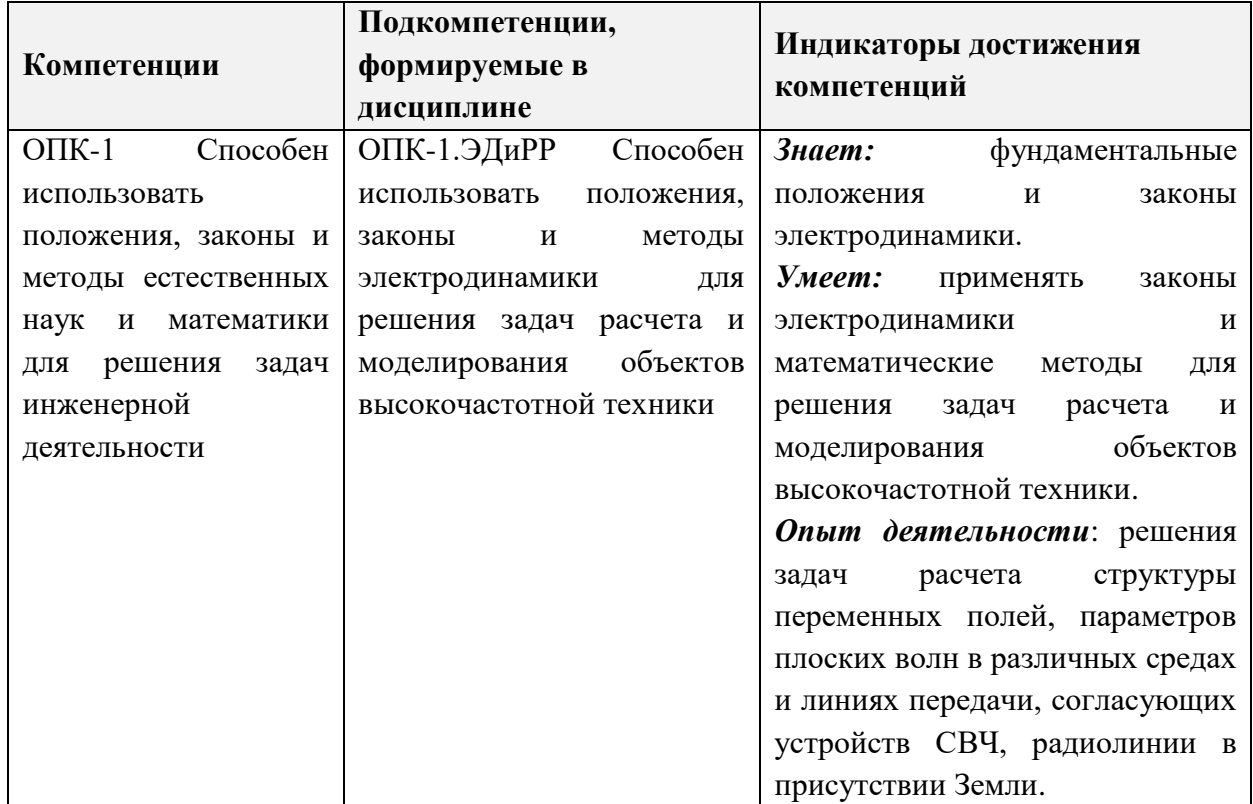

## **2. МЕСТО ДИСЦИПЛИНЫ В СТРУКТУРЕ ОБРАЗОВАТЕЛЬНОЙ ПРОГРАММЫ**

Дисциплина входит в обязательную часть Блока 1 «Модули (дисциплины)» образовательной программы.

Входные требования к дисциплине – необходимо владеть компетенциями, методами расчетов и представлениями, сформированными в дисциплинах математического и естественнонаучного цикла.

# **3. ОБЪЕМ ДИСЦИПЛИНЫ И ВИДЫ УЧЕБНОЙ РАБОТЫ**

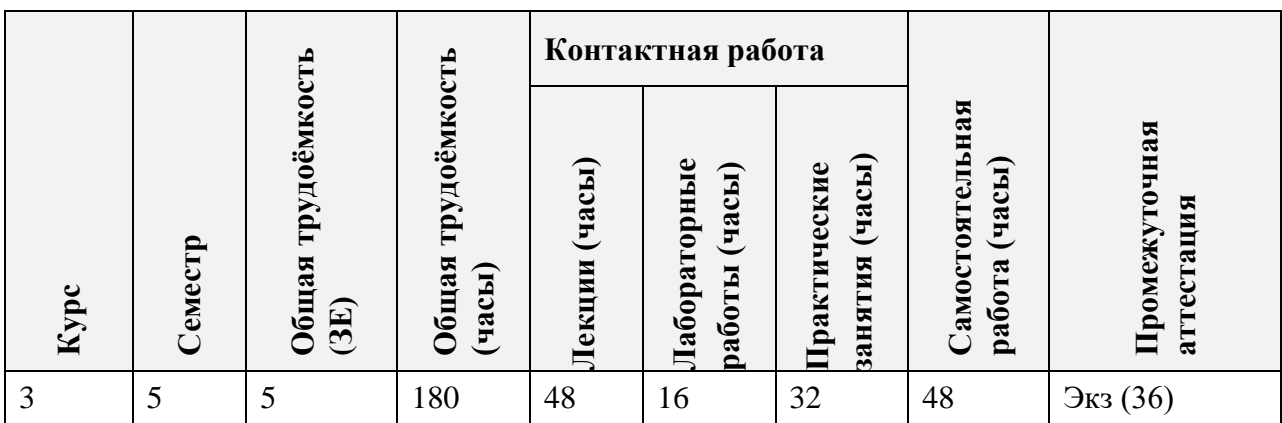

## **4. СОДЕРЖАНИЕ ДИСЦИПЛИНЫ**

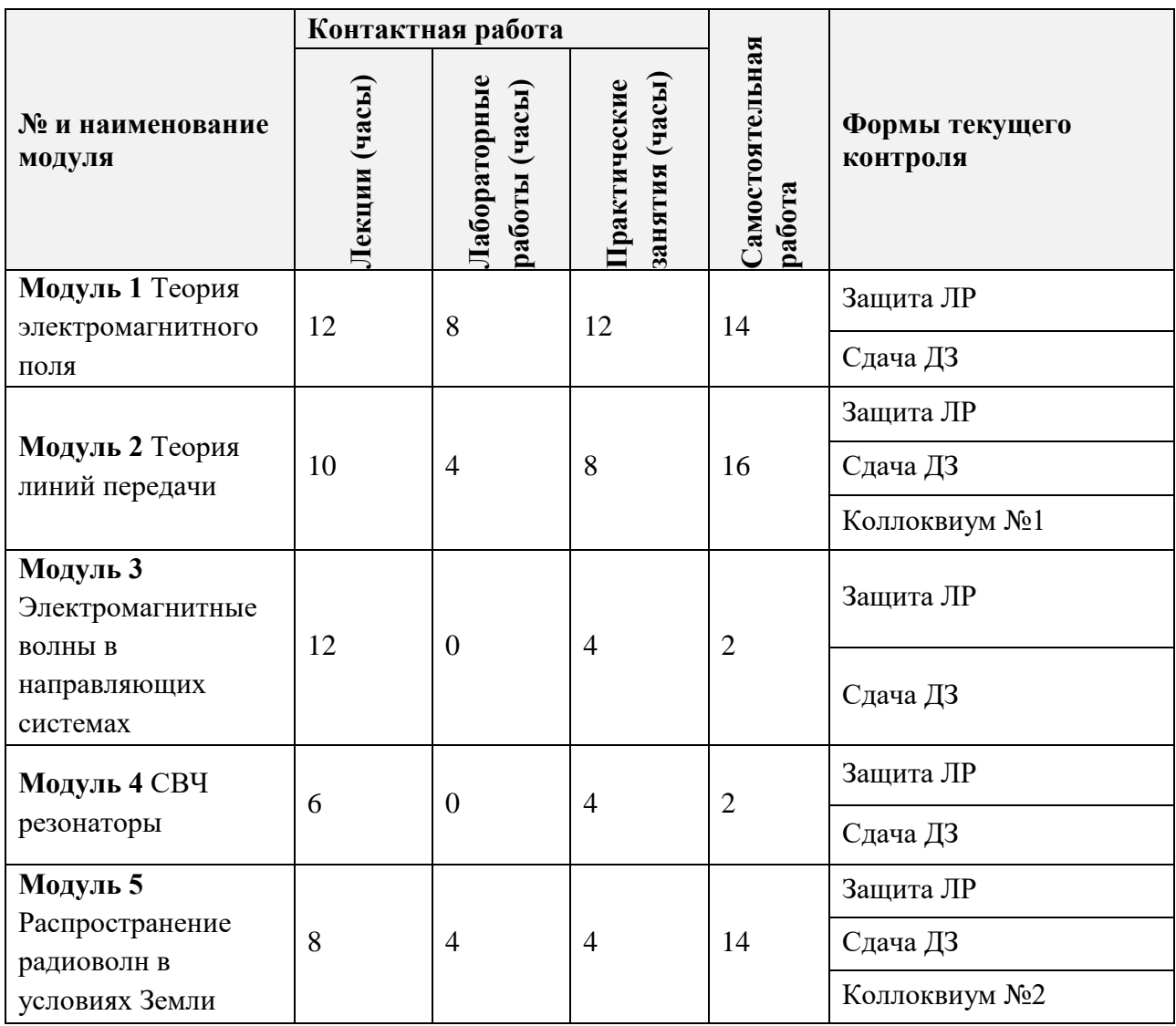

#### **4.1. Лекционные занятия**

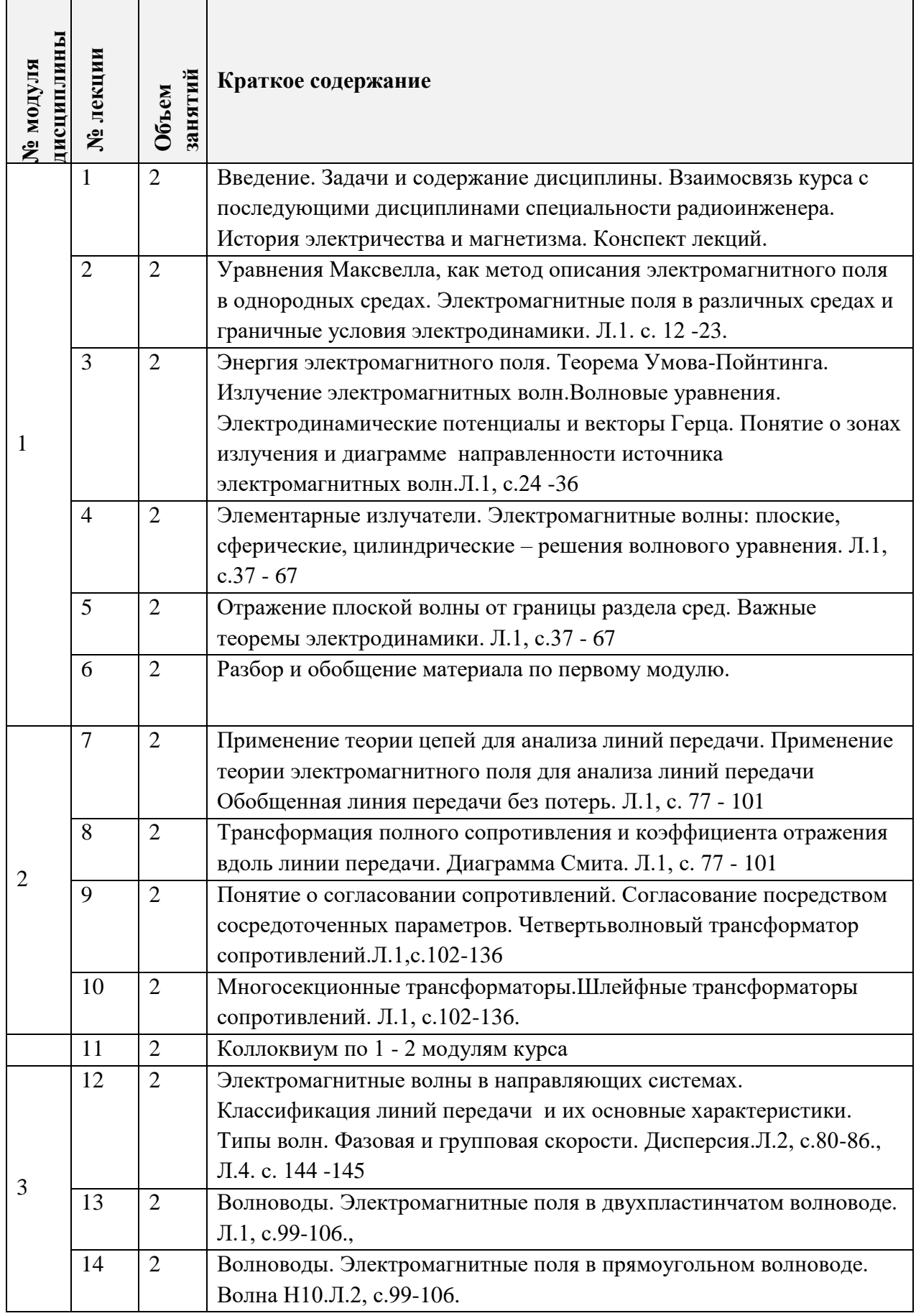

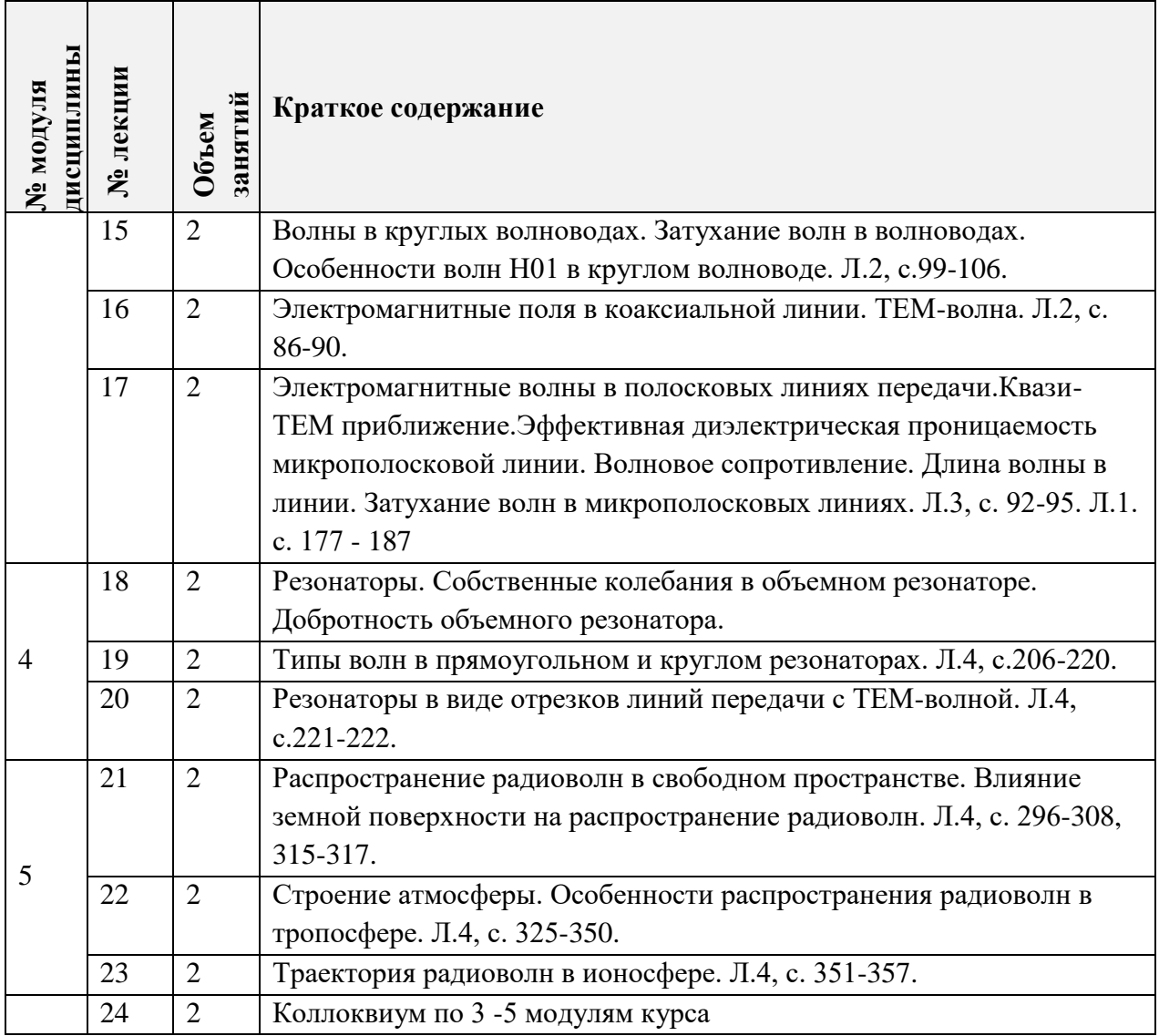

## **4.2. Практические занятия**

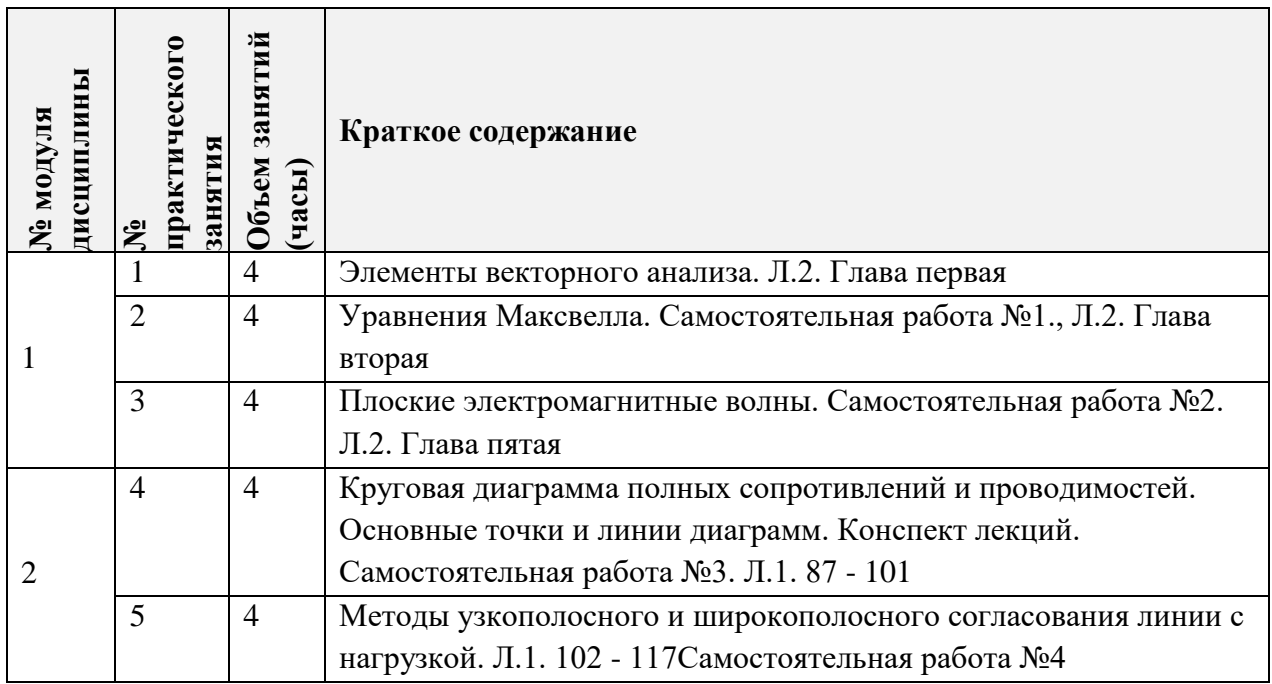

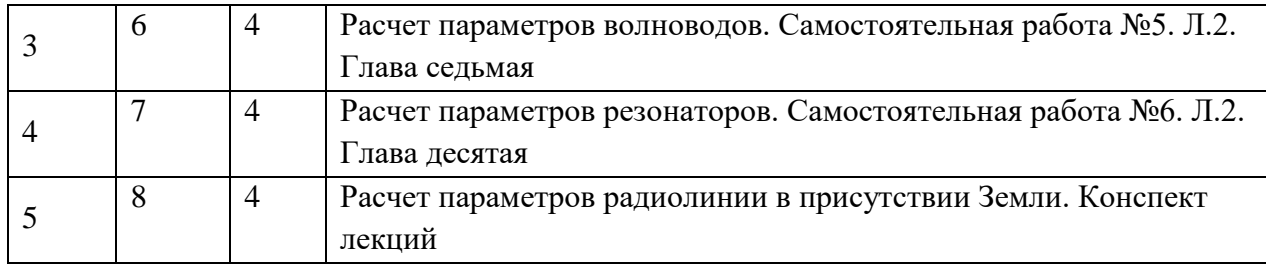

## **4.3. Лабораторные работы**

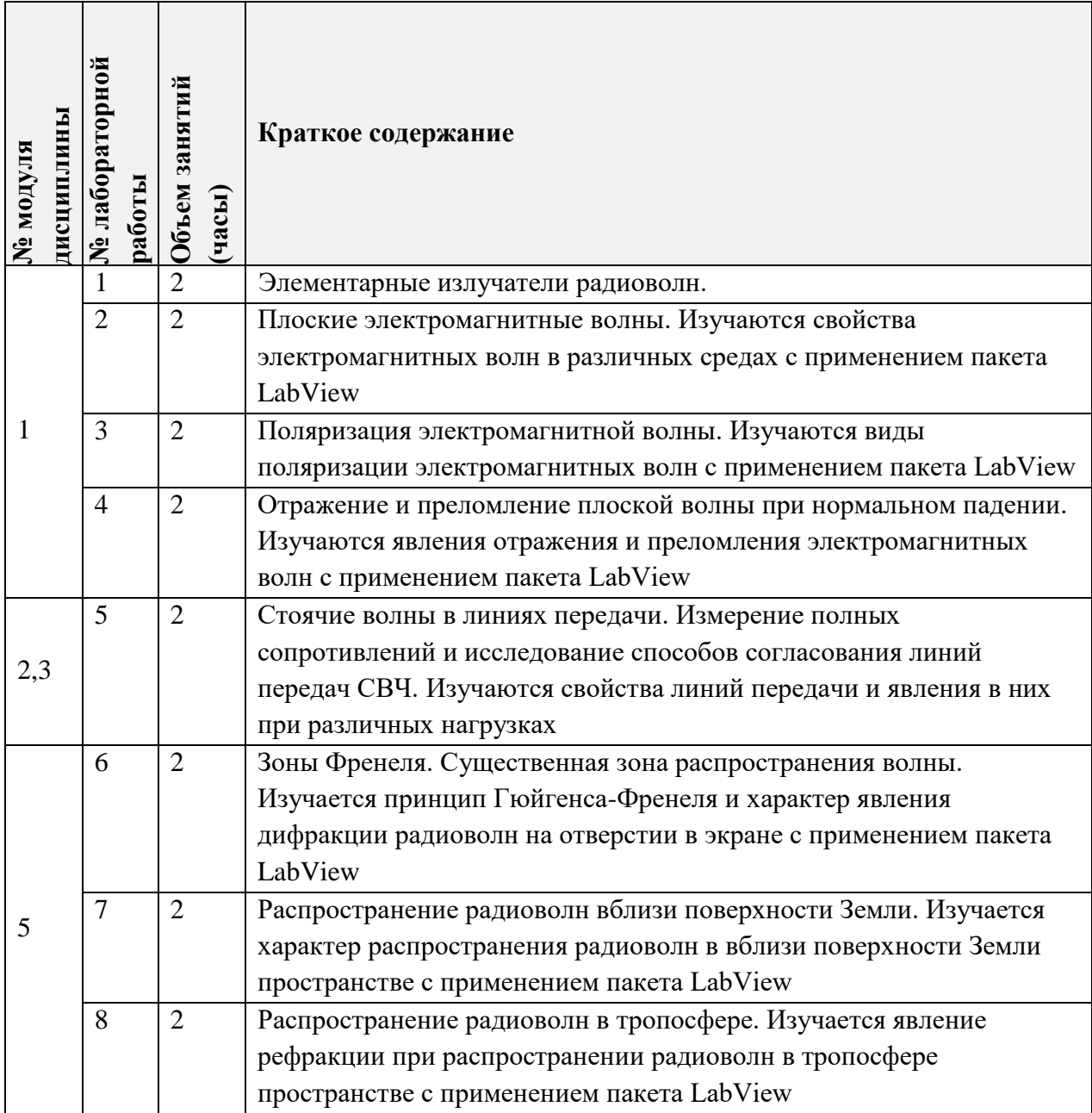

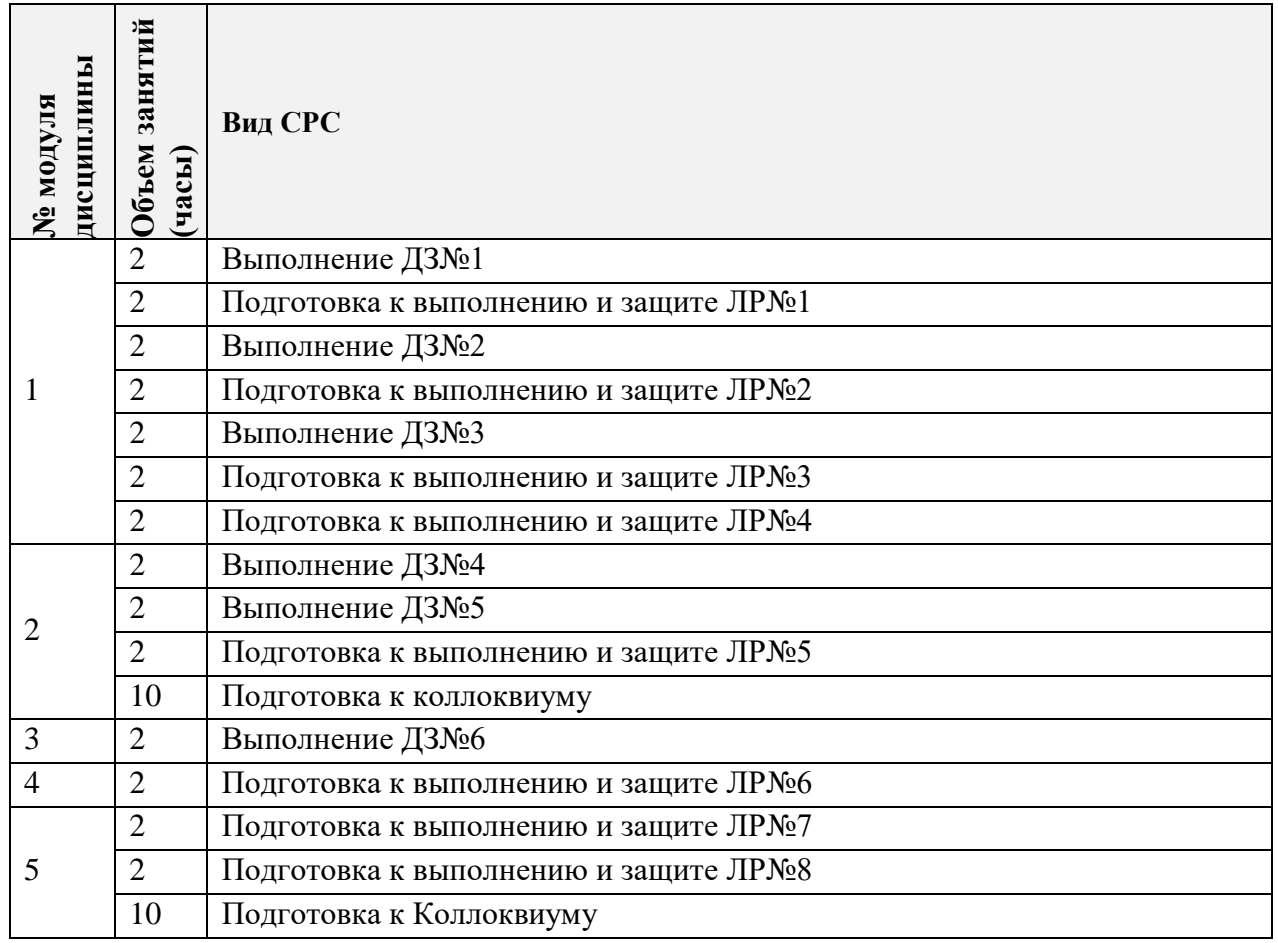

#### **4.4. Самостоятельная работа студентов**

#### **4.5. Примерная тематика курсовых работ (проектов)**

Не предусмотрены.

#### **5. ПЕРЕЧЕНЬ УЧЕБНО-МЕТОДИЧЕСКОГО ОБЕСПЕЧЕНИЯ ДЛЯ САМОСТОЯТЕЛЬНОЙ РАБОТЫ**

Учебно-методическое обеспечение для самостоятельной работы студентов в составе УМК дисциплины (ОРИОКС// URL: [https://orioks.miet.ru/](https://orioks.miet.ru/prepare/ir-science/index?id_science=44262) )

Методические указания студентам по дисциплине.

Методические указания по выполнению ЛР по модулям:

**Модуль 1** «Теория электромагнитного поля»:

 Для подготовки к Л.Р. 1: [http://emirs.miet.ru/oroks](http://emirs.miet.ru/oroks-miet/upload/ftp/pub/2016/9_2/57da4ee720a1f/lab1_m1_mrtus_mrtus_ed_specrazdeli_niy37.docx)[miet/upload/ftp/pub/2016/9\\_2/57da4ee720a1f/lab1\\_m1\\_mrtus\\_mrtus\\_ed\\_specrazdeli\\_niy3](http://emirs.miet.ru/oroks-miet/upload/ftp/pub/2016/9_2/57da4ee720a1f/lab1_m1_mrtus_mrtus_ed_specrazdeli_niy37.docx) [7.docx](http://emirs.miet.ru/oroks-miet/upload/ftp/pub/2016/9_2/57da4ee720a1f/lab1_m1_mrtus_mrtus_ed_specrazdeli_niy37.docx) Для подготовки к Л.Р. 2: [http://emirs.miet.ru/oroks](http://emirs.miet.ru/oroks-miet/upload/ftp/pub/2016/9_2/57da4f4c5953d/lab2_m1_mrtus_mrtus_ed_specrazdeli_niy37.docx)[miet/upload/ftp/pub/2016/9\\_2/57da4f4c5953d/lab2\\_m1\\_mrtus\\_mrtus\\_ed\\_specrazdeli\\_niy3](http://emirs.miet.ru/oroks-miet/upload/ftp/pub/2016/9_2/57da4f4c5953d/lab2_m1_mrtus_mrtus_ed_specrazdeli_niy37.docx) [7.docx](http://emirs.miet.ru/oroks-miet/upload/ftp/pub/2016/9_2/57da4f4c5953d/lab2_m1_mrtus_mrtus_ed_specrazdeli_niy37.docx) Для подготовки к Л.Р. 3: [http://emirs.miet.ru/oroks-](http://emirs.miet.ru/oroks-miet/upload/ftp/pub/2016/9_2/57da4f8347c01/lab3_m1_mrtus_mrtus_ed_specrazdeli_niy37.docx)

[miet/upload/ftp/pub/2016/9\\_2/57da4f8347c01/lab3\\_m1\\_mrtus\\_mrtus\\_ed\\_specrazdeli\\_niy3](http://emirs.miet.ru/oroks-miet/upload/ftp/pub/2016/9_2/57da4f8347c01/lab3_m1_mrtus_mrtus_ed_specrazdeli_niy37.docx) [7.docx](http://emirs.miet.ru/oroks-miet/upload/ftp/pub/2016/9_2/57da4f8347c01/lab3_m1_mrtus_mrtus_ed_specrazdeli_niy37.docx)

 Для подготовки к Л.Р. 4: [http://emirs.miet.ru/oroks](http://emirs.miet.ru/oroks-miet/upload/ftp/pub/2016/9_2/57da4fad9d839/lab4_m1_mrtus_mrtus_ed_specrazdeli_niy37.docx)[miet/upload/ftp/pub/2016/9\\_2/57da4fad9d839/lab4\\_m1\\_mrtus\\_mrtus\\_ed\\_specrazdeli\\_niy3](http://emirs.miet.ru/oroks-miet/upload/ftp/pub/2016/9_2/57da4fad9d839/lab4_m1_mrtus_mrtus_ed_specrazdeli_niy37.docx) [7.docx](http://emirs.miet.ru/oroks-miet/upload/ftp/pub/2016/9_2/57da4fad9d839/lab4_m1_mrtus_mrtus_ed_specrazdeli_niy37.docx)

**Модуль 2** «Теория линий передачи»:

 Для подготовки к Л.Р. 5: [http://emirs.miet.ru/oroks](http://emirs.miet.ru/oroks-miet/upload/ftp/pub/2016/9_2/57da4fc740e4b/lab5_m3_mrtus_mrtus_ed_specrazdeli_niy37.docx)[miet/upload/ftp/pub/2016/9\\_2/57da4fc740e4b/lab5\\_m3\\_mrtus\\_mrtus\\_ed\\_specrazdeli\\_niy3](http://emirs.miet.ru/oroks-miet/upload/ftp/pub/2016/9_2/57da4fc740e4b/lab5_m3_mrtus_mrtus_ed_specrazdeli_niy37.docx) [7.docx](http://emirs.miet.ru/oroks-miet/upload/ftp/pub/2016/9_2/57da4fc740e4b/lab5_m3_mrtus_mrtus_ed_specrazdeli_niy37.docx)

**Модуль 4** «СВЧ резонаторы»:

 Для подготовки к Л.Р. 6: [http://emirs.miet.ru/oroks](http://emirs.miet.ru/oroks-miet/upload/ftp/pub/2016/9_2/57da4fde48df6/lab6_m3_mrtus_mrtus_ed_specrazdeli_niy37.docx)[miet/upload/ftp/pub/2016/9\\_2/57da4fde48df6/lab6\\_m3\\_mrtus\\_mrtus\\_ed\\_specrazdeli\\_niy3](http://emirs.miet.ru/oroks-miet/upload/ftp/pub/2016/9_2/57da4fde48df6/lab6_m3_mrtus_mrtus_ed_specrazdeli_niy37.docx) [7.docx](http://emirs.miet.ru/oroks-miet/upload/ftp/pub/2016/9_2/57da4fde48df6/lab6_m3_mrtus_mrtus_ed_specrazdeli_niy37.docx)

**Модуль 5** «Распространение радиоволн в условиях Земли»:

 $\checkmark$  Для подготовки к Л.Р. 7: [http://emirs.miet.ru/oroks](http://emirs.miet.ru/oroks-miet/upload/ftp/pub/2016/9_2/57da4ffc136fe/lab7_m3_mrtus_mrtus_ed_specrazdeli_niy37.docx)[miet/upload/ftp/pub/2016/9\\_2/57da4ffc136fe/lab7\\_m3\\_mrtus\\_mrtus\\_ed\\_specrazdeli\\_niy3](http://emirs.miet.ru/oroks-miet/upload/ftp/pub/2016/9_2/57da4ffc136fe/lab7_m3_mrtus_mrtus_ed_specrazdeli_niy37.docx) [7.docx](http://emirs.miet.ru/oroks-miet/upload/ftp/pub/2016/9_2/57da4ffc136fe/lab7_m3_mrtus_mrtus_ed_specrazdeli_niy37.docx)

### **6. ПЕРЕЧЕНЬ УЧЕБНОЙ ЛИТЕРАТУРЫ**

#### **Литература**

- 1. Электродинамика СВЧ : Учеб. пособие : [В 2-х ч.]. Ч. 1 / К.С. Лялин, Д.В. Приходько; М-во образования и науки РФ, Федеральное агентство по образованию, МГИЭТ(ТУ). - М. : МИЭТ, 2009. - 192 с. - Изд. выполнено в рамках инновац. образоват. программы МИЭТ "Соврем. проф. образование для рос. инновац. системы в области электроники". - Имеется электронная версия издания. - ISBN 978-5-7256- 0533-4
- 2. Сборник задач по курсу "Электродинамика и распространение радиоволн" : Учеб. пособие для вузов / С.И. Баскаков, [и др.]; Под ред. С.И. Баскакова. - 2-е изд. - М. : ЛЕНАНД, 2016. - 210 с. - ISBN 978-5-9710-2517-7
- 3. Сомов, А. М. Электродинамика : учебное пособие / А. М. Сомов, В. В. Старостин, С. Д. Бенеславский ; под редакцией А. М. Сомова. — Москва : Горячая линия-Телеком, 2017. — 198 с. — ISBN 978-5-9912-0155-1. — Текст : электронный // Лань : электронно-библиотечная система. — URL: https://e.lanbook.com/book/111103 (дата обращения: 30.08.2018). — Режим доступа: для авториз. пользователей.

#### **Периодические издания**

- 4. Известия высших учебных заведений России. Радиоэлетроника : научнопрактический рецензируемый журнал / ФГАОУ ВО "Санкт-Петербургский государственный электротехнический университет "ЛЭТИ" им. В.И. Ульянова". - Санкт-Петербург : СПбГЭТУ ЛЭТИ, 1998 - . - URL: https://re.eltech.ru/jour (дата обращения: 12.07.2018). - Режим доступа: свободный.
- 5. Антенны : научно-технический и теоретический журнал / Издательство "Радиотехника". - Москва : Радиотехника, 1966 - . - URL: http://radiotec.ru/ru/journal/antennas (дата обращения: 25.06.2018); URL: https://www.elibrary.ru/title\_about\_new.asp?id=7662 (дата обращения: 25.06.2018). -Режим доступа: для зарегистрированных пользователей, система заказа.

#### **7. ПЕРЕЧЕНЬ ПРОФЕССИОНАЛЬНЫХ БАЗ ДАННЫХ, ИНФОРМАЦИОННЫХ СПРАВОЧНЫХ СИСТЕМ**

- 1. IEEE Xplore: [электронная библиотека]: сайт. URL: [www.ieeexplore.ieee.org](http://www.ieeexplore.ieee.org/) (дата обращения: 20.03.2018)
- 2. Scopus: [крупнейшая единая база данных, содержащая аннотации и информацию о цитируемости рецензируемой научной литературы, со встроенными инструментами отслеживания, анализа и визуализации данных]: сайт. – URL: [www.scopus.com](http://www.scopus.com/) (дата обращения: 20.03.2018)
- 3. Web of Science: [наукометрическая реферативная база данных журналов и конференций]: сайт. – URL: apps.webofknowledge.com (дата обращения: 20.03.2018)
- 4. Лань: [электронно-библиотечная система]: сайт. Санкт-Петербург, 2011. URL: <http://www.e.lanbook.com/> (дата обращения: 20.03.2018)

#### **8. ОБРАЗОВАТЕЛЬНЫЕ ТЕХНОЛОГИИ**

В ходе реализации дисциплины используется **смешанное обучение**, в основе которого лежит интеграция технологий традиционного и электронного освоения компетенций, в частности за счет использования таких инструментов как видеолекции, онлайн тестирование, взаимодействие со студентами в электронной образовательной среде.

Освоение образовательной программы обеспечивается ресурсами электронной информационно-образовательной среды ОРИОКС.

Для взаимодействия студентов с преподавателем используются сервисы обратной связи: раздел ОРИОКС «Домашние задания», электронная почта, сервисы видеоконференцсвязи и социальные сети.

В процессе обучения при проведении занятий и для самостоятельной работы используются **внутренние электронные ресурсы** в формах тестирования в ОРИОКС и MOODLe.

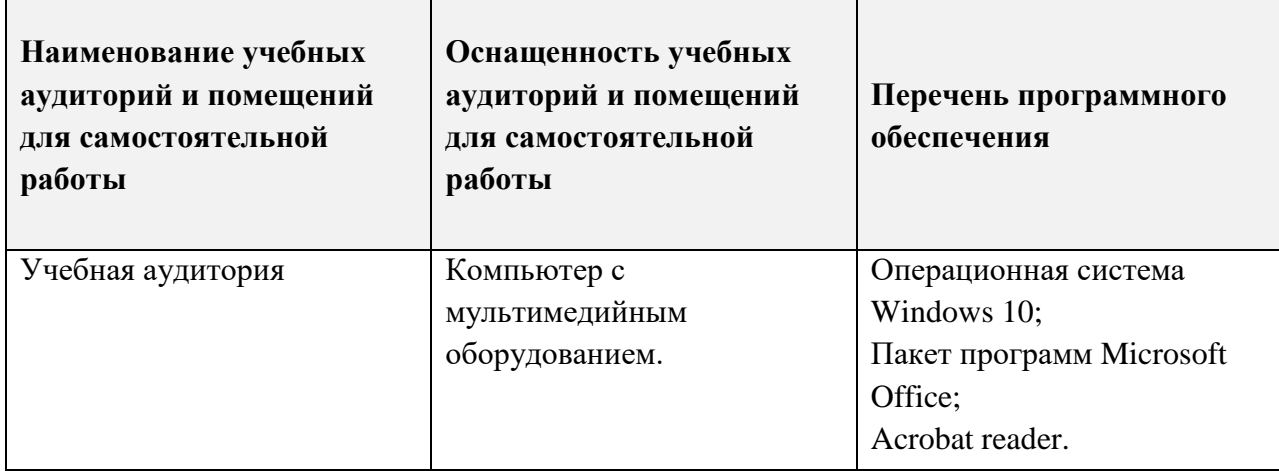

#### **9. МАТЕРИАЛЬНО-ТЕХНИЧЕСКОЕ ОБЕСПЕЧЕНИЕ ДИСЦИПЛИНЫ**

 $\blacksquare$ 

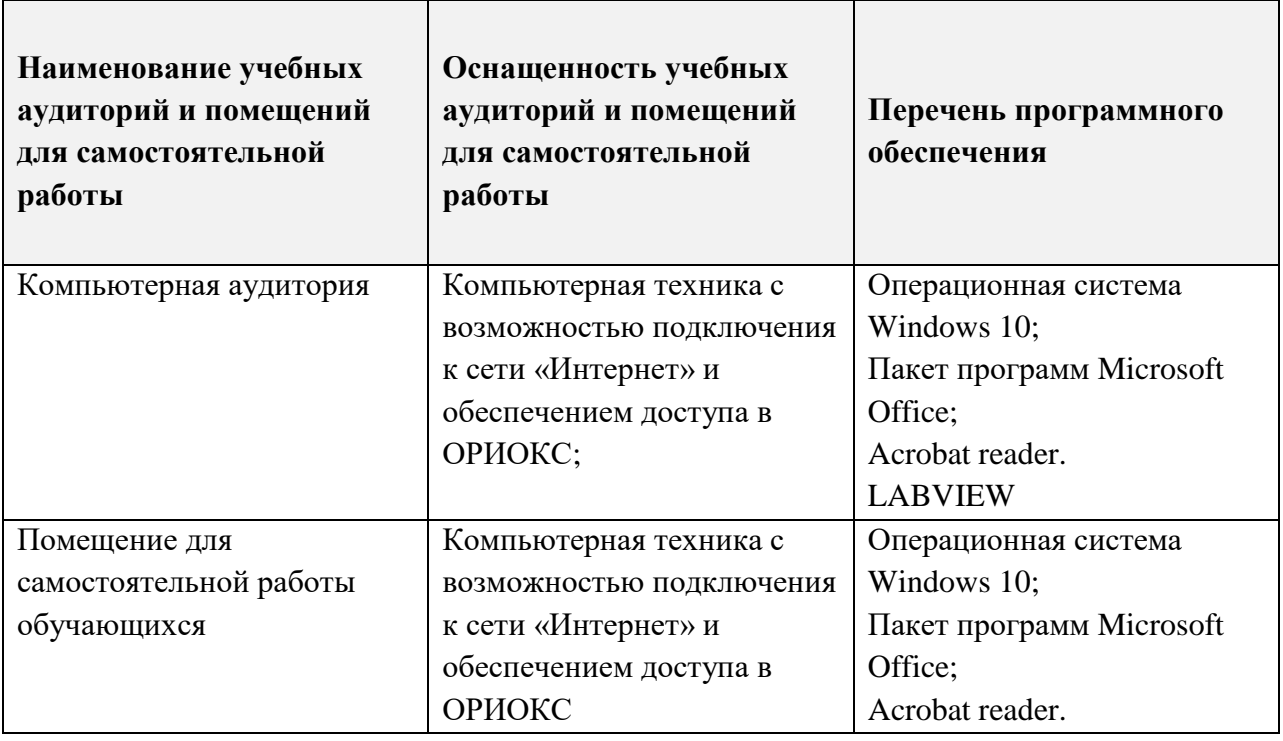

#### **10. ФОНДЫ ОЦЕНОЧНЫХ СРЕДСТВ ДЛЯ ПРОВЕРКИ ФОРМИРОВАННОСТИ КОМПЕТЕНЦИЙ/ПОДКОМПЕТЕНЦИЙ**

1. ФОС по подкомпетенции ОПК-1.ЭДиРР «Способен использовать положения, законы и методы электродинамики для решения задач расчета и моделирования объектов высокочастотной техники».

Фонды оценочных средств представлены отдельными документами и размещены в составе УМК дисциплины электронной информационной образовательной среды: ОПК-ЭДиРР ОРИОКС// URL: [http://orioks.miet.ru/.](http://orioks.miet.ru/).

#### **11. МЕТОДИЧЕСКИЕ УКАЗАНИЯ ДЛЯ ОБУЧАЮЩИХСЯ ПО ОСВОЕНИЮ ДИСЦИПЛИНЫ**

#### **11.1. Особенности организации процесса обучения**

Материал курса разбит на 5 модулей, объединенных общей тематикой. Каждый модуль содержит от 1 до 3 занятий. Весь курс рассчитан на 180 часов. Из них 96 часов – аудиторные занятия, 48 часов отводится на самостоятельную работу и 36 часов на подготовку к экзамену. В течение всего семестра студенты выполняют практические занятия, в ходе которых каждый студент на каждом из занятий получает оценки за выполнение заданий в ходе занятия и выполнение домашнего задания. В процессе обучения на основе контроля текущей успеваемости и учета систематичности работы (посещаемости занятий и своевременности выполнения заданий) формируется интегральная оценка уровня подготовленности студента по данному предмету – рейтинг. Для допуска к сдаче экзамена по предмету студент должен отработать все контрольные мероприятия, а также сдать коллоквиумы на оценку выше неудовлетворительно.

При подготовке к практическому занятию необходимо прежде всего изучить методическую разработку по данному занятию, лекционный материал, рекомендованную основную и дополнительную литературу. В обязательном порядке следует разобрать приведенные примеры решения типовых задач и решить предлагаемые задачи.

После изучения теоретических основ каждого из модулей и выполнения мероприятий самостоятельной подготовки студентам предлагается выполнить расчетнографические задачи на практических занятиях модуля. При этом оценка работы студентов производится по следующим критериям и механизмам:

Студент при подготовке к занятию выполняет индивидуальное задание, отчет по которому предъявляется преподавателю в начале практического занятия и является основой для оценки уровня подготовленности студента к занятию. Преподаватель по анализу выполненного задания и по результатам собеседования выставляет оценку по пятибалльной системе и принимает решение о допуске студента к занятию (оценка не ниже удовлетворительно).

По трем частным оценкам (готовность к занятию, работа во время занятия, работа дома над недостатками) выставляется общая оценка за занятие.

В случае пропуска практического занятия возможно его выполнение (отработка) и выставление оценки преподавателем в зачетную неделю.

К сдаче экзамена допускаются студенты, отработавшие все практические занятия и сдавшие коллоквиумы.

Результаты работы студента в семестре учитываются при определении экзаменационной оценки.

Советы по подготовке к экзамену

При подготовке к экзамену особое внимание следует обратить на следующие моменты:

Преподавателям при подготовке к экзамену выдается список конкретных вопросов. При недостаточно полном ответе на вопрос преподаватель может дать дополнительный (необязательно прямо относящийся к вопросам билета).

Теоретические вопросы охватывают теоретическую часть курса, как аудиторные (лекционные) занятия, так и самостоятельную работу студентов по изучению учебного материала.

Коллоквиумы представляют собой мини-экзамены.

Практические вопросы представляют собой задачи, из числа отрабатываемых на практических занятиях с измененными исходными данными. Для решения таких задач экзаменуемому предоставляется компьютер с необходимыми методическими материалами.

Определяющими экзаменационную оценку являются устный ответ на экзамене.

#### **11.2. Система контроля и оценивания**

Для оценки успеваемости студентов по дисциплине используется балльная накопительная система.

1. Коллоквиум №1 - ответы на теоретические вопросы по дисциплине. Студент получает 5 вопросов. В зависимости от качества полученных ответов начисляются баллы (максимум 9).

- 2. Коллоквиум №2 ответы на теоретические вопросы по дисциплине. Студент получает 5 вопросов. В зависимости от качества полученных ответов начисляются баллы (максимум 13).
- 3. Самостоятельные работы по домашнему заданию (6 самостоятельных работ в семестр). Студент получает 2 задачи. Если решена 1 задача студент получает 2 балла, если 2 – 3 балла.
- 4. Лабораторные работы (8 лабораторных работ в семестр).В зависимости от качества выполненной работы от 3 до 5. Максимальное количество баллов - 5.
- 5. Дополнительно преподаватель может добавить за активность при выполнении всех заданий и работы на практических занятиях от 0 до 2 баллов.
- 6. Экзамен. Студент получает билет с 3 теоретическими вопросами и 3 задачами соответствующими разделам теории. В зависимости от качества полученных ответов и решения задач начисляются баллы от 6 до 18. Максимальное количество баллов - 18 (восемнадцать)

По сумме баллов выставляется итоговая оценка по предмету. Структура и график контрольных мероприятий доступен в ОРИОКС// URL: [http://orioks.miet.ru/.](http://orioks.miet.ru/)

#### **РАЗРАБОТЧИК:**

Доцент Института МПСУ, к.ф.-м.н. \_\_\_\_\_\_\_\_\_\_\_\_\_\_\_\_\_\_\_\_/К.С. Лялин/

V.

Рабочая программа дисциплины «Электродинамика и распространение радиоволн» по направлению подготовки 11.03.01 «Радиотехника», направленности (профиля) «Эксплуатация и испытания радиоинформационных систем» разработана в Институте МПСУ и утверждена на заседании УС Института \_\_\_\_\_\_\_\_\_\_\_201\_\_ года, протокол №  $\frac{1}{\sqrt{2}}$ 

 $\bar{\alpha}$ 

Зам.директора института МПСУ по ОД  $\overrightarrow{D} \sim \sqrt{\frac{1}{\mu}}$  /Д.В. Калеев/

#### **ЛИСТ СОГЛАСОВАНИЯ**

Рабочая программа согласована с Центром подготовки к аккредитации и независимой оценки качества

Начальник АНОК **/ Президенти / Президенти / Президенти / Президенти / Президенти / Президенти / И.М.Никулина /** 

Рабочая программа согласована с библиотекой МИЭТ

 $\overline{\mathcal{L}}$ 

Директор библиотеки *Град* / Т.П.Филиппова /